## **Eastern University, Sri Lanka**

## **Guidelines for Online Application**

## **Centre for External Degrees and Extension Courses (CEDEC)**

- 1. Visit the given website of your course
- 2. Read the guide and advertisement attached in the website.
- 3. Download and print Paying-in-Voucher (PIV) form. Pay **Rs. 1000.00** to the following account. Bursar/EUSL, **227-1-001-9-0000-390** People's Bank, Chenkalady.
- 4. The following documents (Scanned copies) should be submitted along with the Online Application Form.

Advertiser

Paying-in-Voucher

- a. Educational qualifications (O/L, A/L)
- b. Any other relevant qualifications.
- c. University copy of Paying-in-Voucher (PIV).
- 5. Click **Apply** button in the website to go to the online application form.

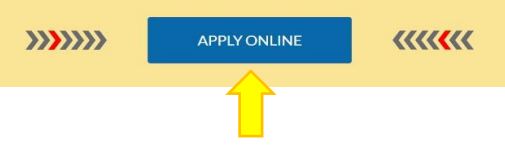

*6.* In the Online Application Form – Select your course first *(different programme is used for illustration purpose)*

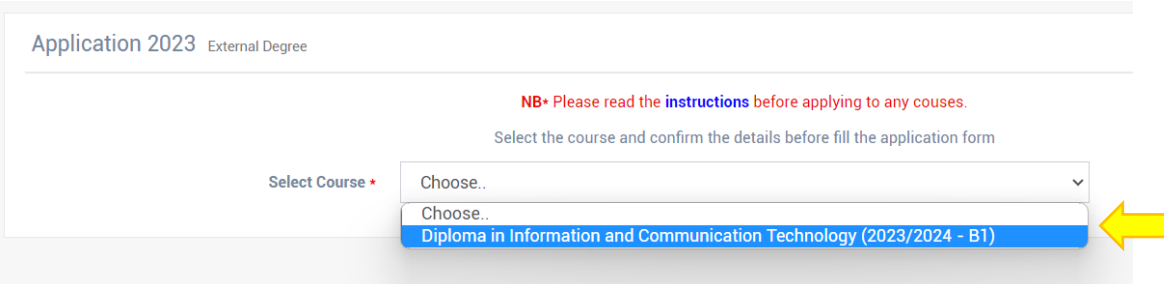

7. Fill the form with relevant information with a **valid email address** and attach scanned documents *(This email will be used to communicate with you in future)* .

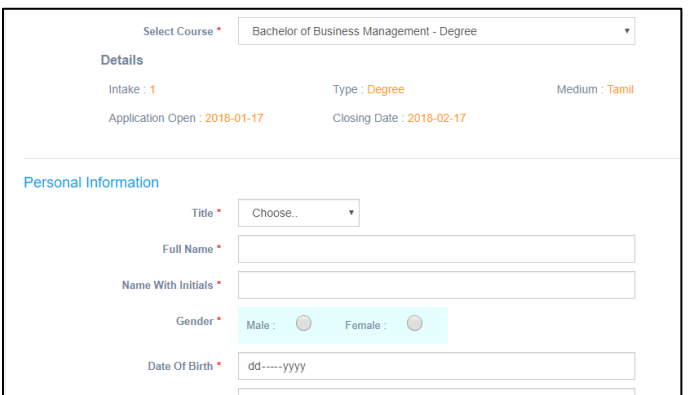

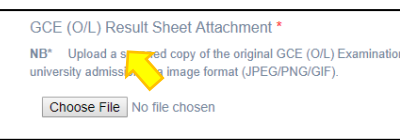

- 8. To add O/L and A/L result use  $\bigoplus$  button to add more fields. To remove any additional fields, use  $\left( -\right)$  button.
- 9. Before click submit button, please read and tick Declaration.

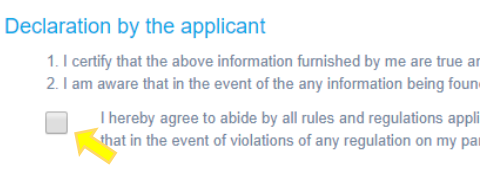

- 10. Finally recheck all the details you filled and click **Submit** button and wait few seconds until get notification.
- 11. You will get success notification and your completed application will be sent to your e-mail. If you get failure notification try again or contact us.

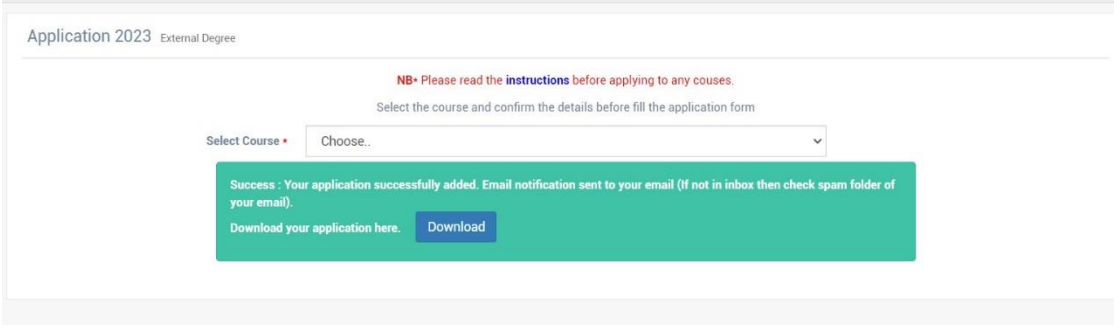

12. Open your e-mail and download the attachment of your completed application from the inbox.

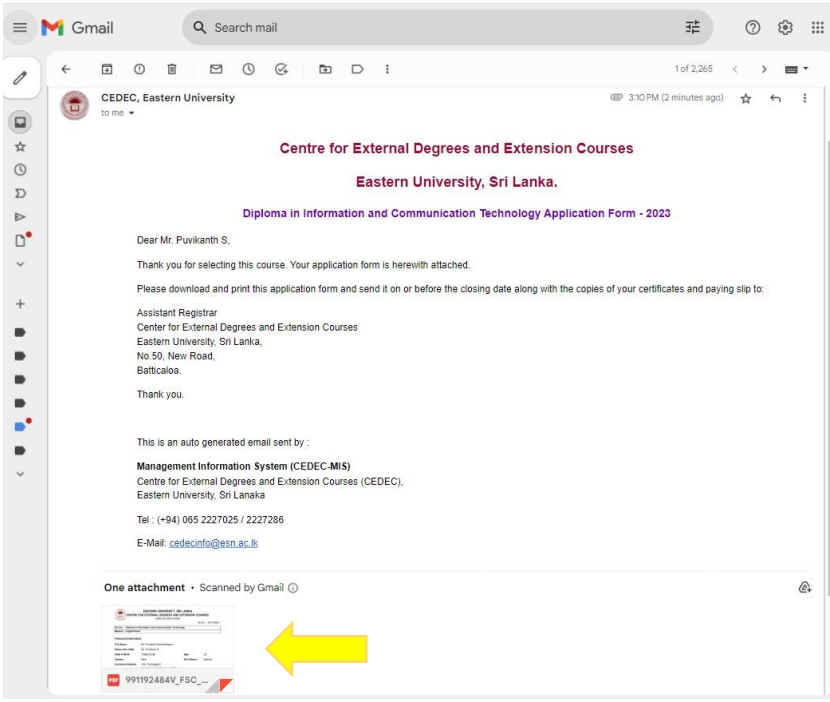

13. The candidate should also send printed application (Hard copy) that you downloaded (*from your email*) along with the copies of relevant documents and University copy of PIV, to the following address,

> Assistant Registrar, Centre for External Degrees and Extension Courses, No.50, New Road, Batticaloa.

\* Please mention the **Name of the programme you applied** on the upper left corner of the envelope.

Send on or before the **Closing Date**.